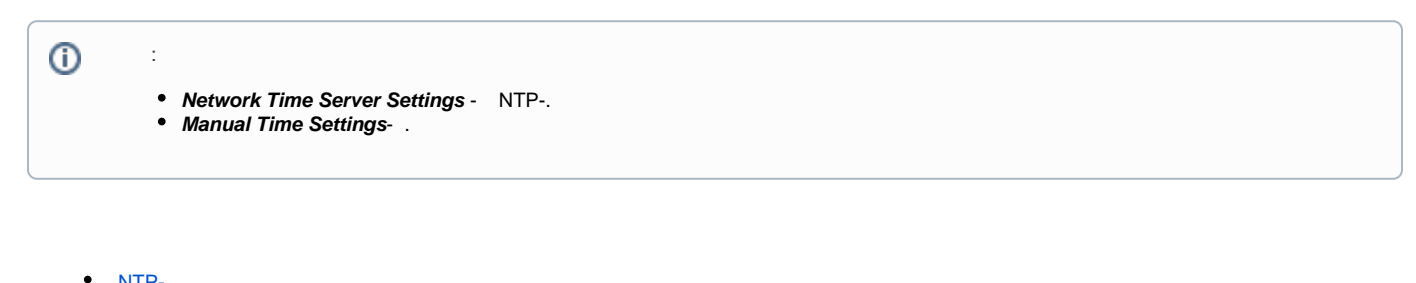

 [NTP-](#page-0-0)

## <span id="page-0-0"></span> **NTP-**

1)

 $2)$ 3) 4) **Date Format**

NTP- **Phone settings - Time/Date**

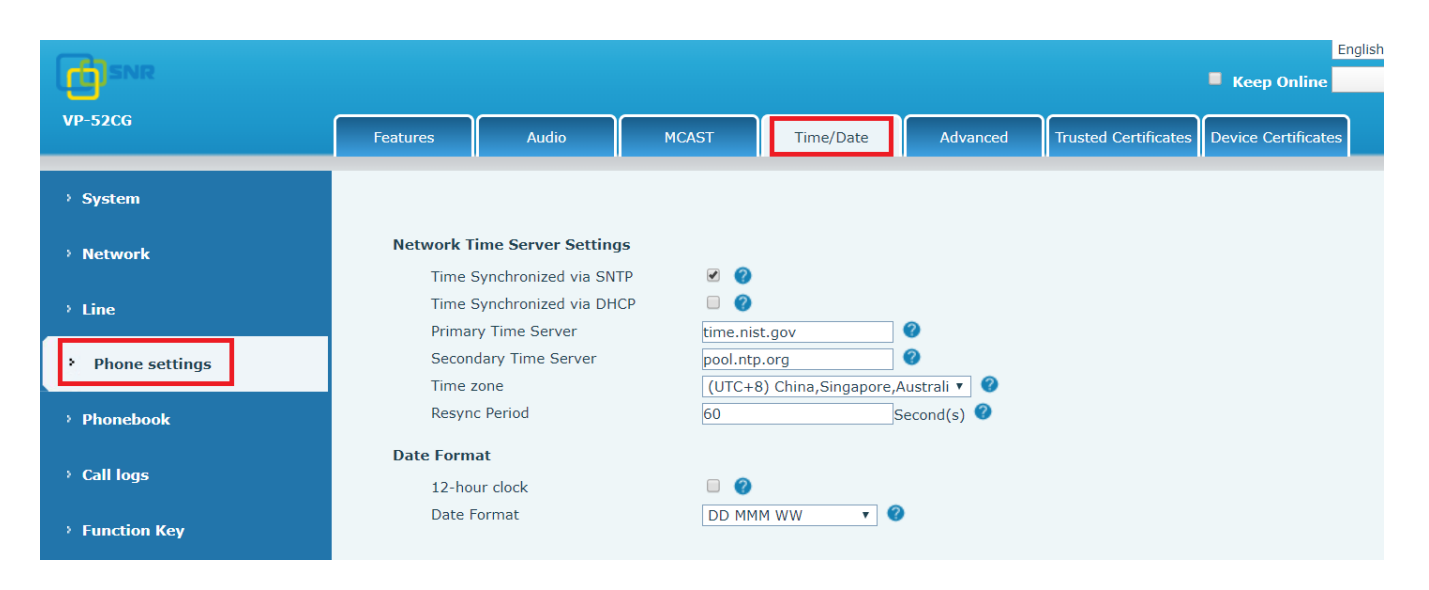

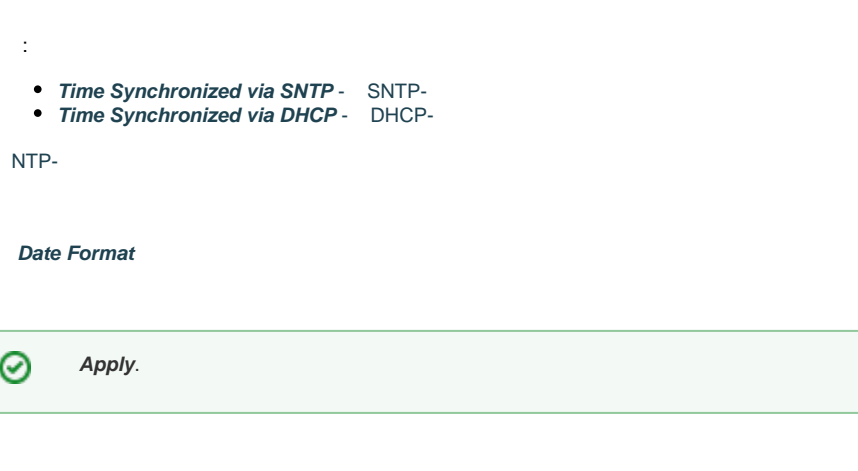

<span id="page-0-1"></span>**Phone settings - Time/Date - Manual Time Settings**

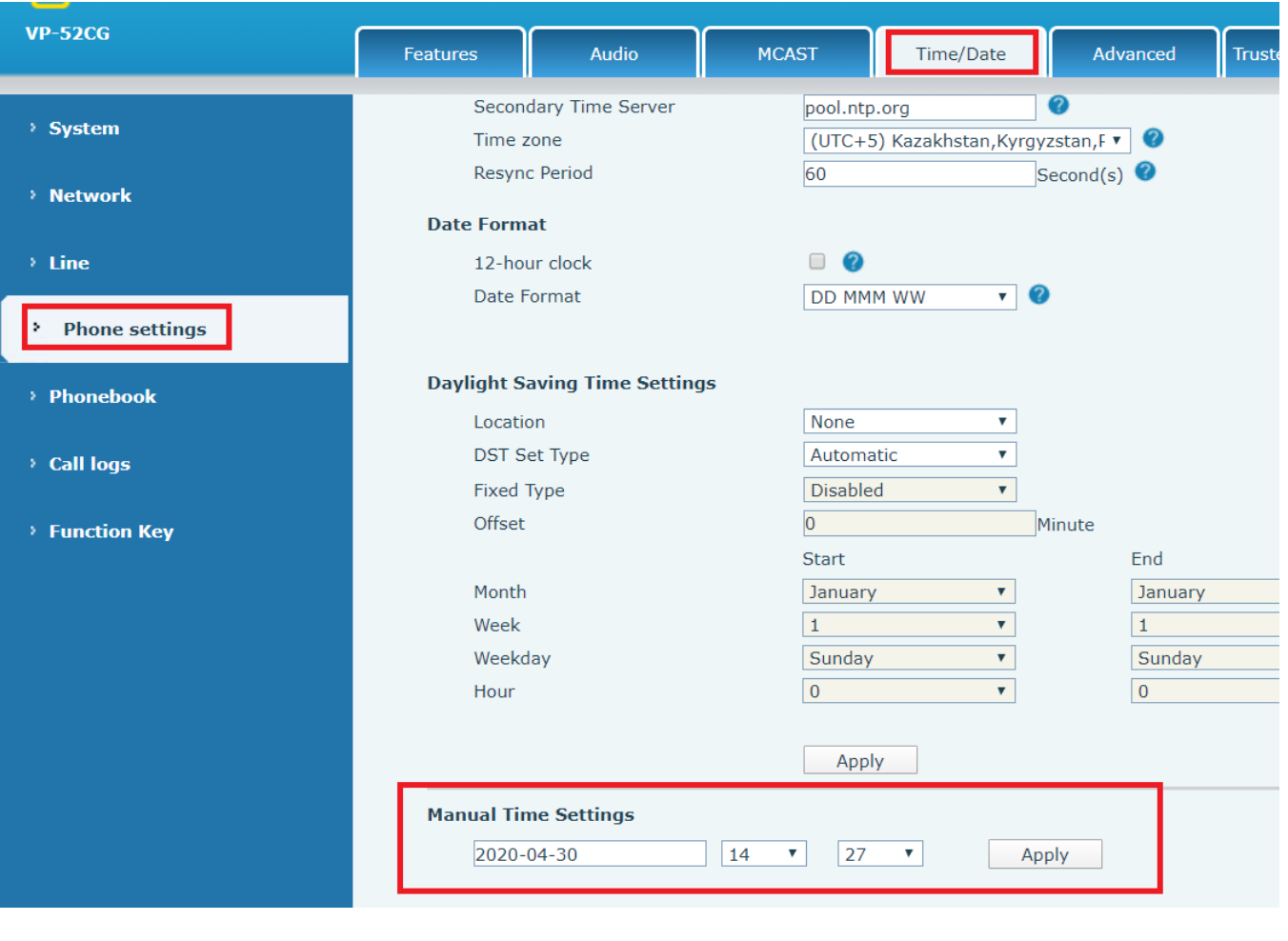

 $\odot$ **Apply**.